#### De weg naar datagedreven assetmanagement

#### 27 JUNI 2023

Luuk Pasman, Joost Damen, Niels Reyngoud

 $\overline{\mathbf{v}}$ 

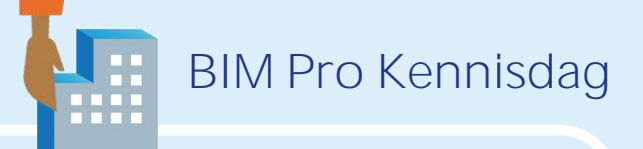

### Assetmanagement - iAMPro model

- Nederlandse interpretatie van de ISO 55.000 standard
- Ontwikkeld door de gezamenlijke provincies
- Nu steeds meer omarmd door gemeentes, Rijkswaterstaat, waterschappen

• **Data en informatie staan in het hart van het model**

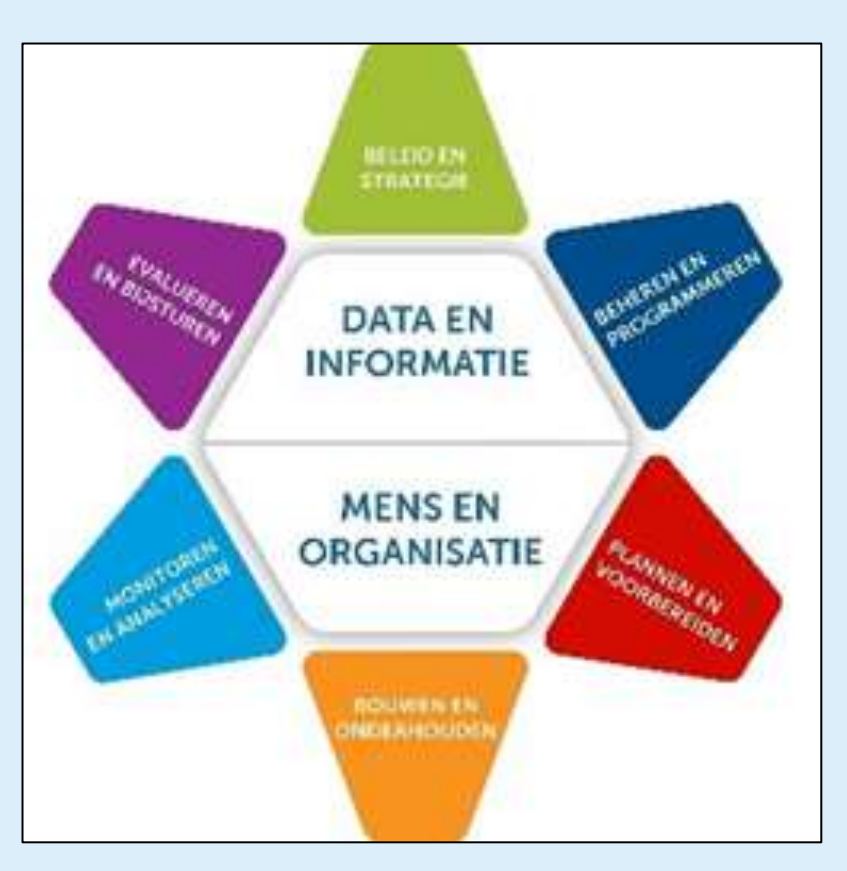

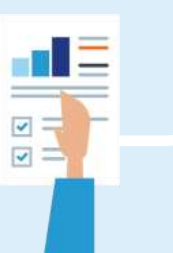

# Een routekaart helpt ons op weg

- Interactieve kaart ontwikkeld door IPO en BIMPro in 2022
- Stappen ('stations') die je aandoet tijdens de reis om digitaal te gaan ontwerpen, bouwen en beheren
- Doel van de routekaart:
	- Gemeenschappelijke taal bieden
	- **Inspireren**
	- Basis vormen voor quick scans en individuele programmaplannen

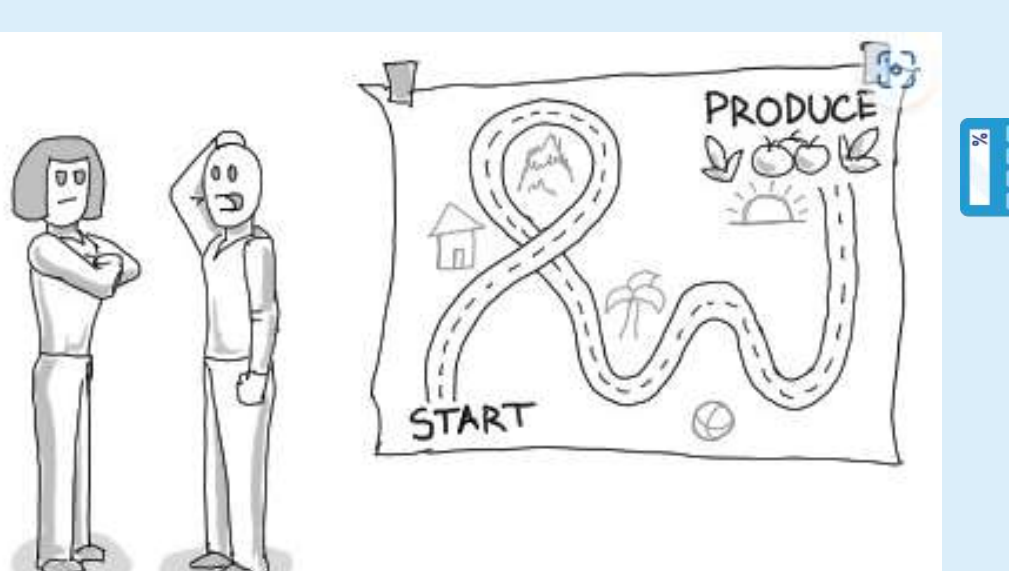

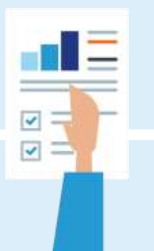

BIM Pro Kennisdag

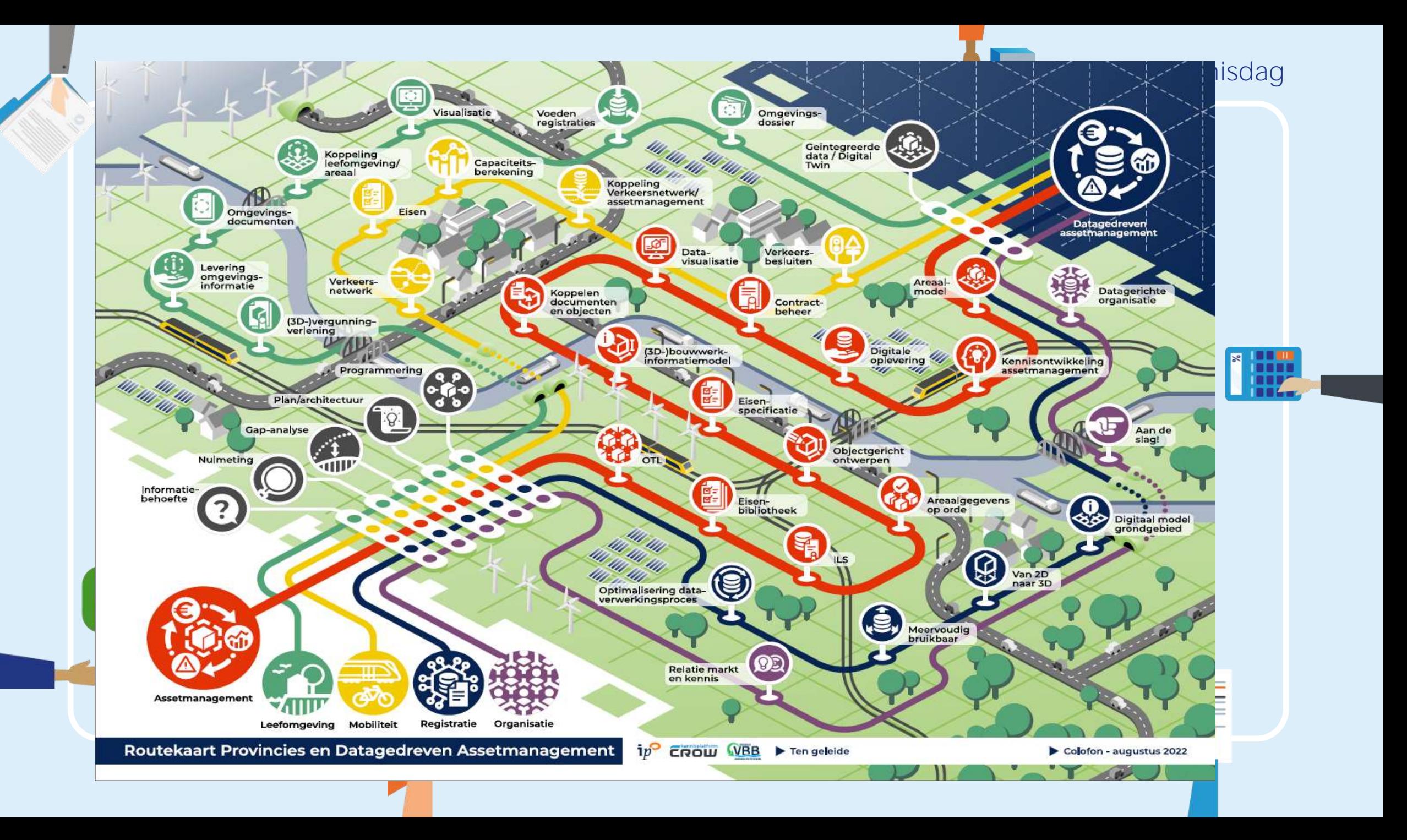

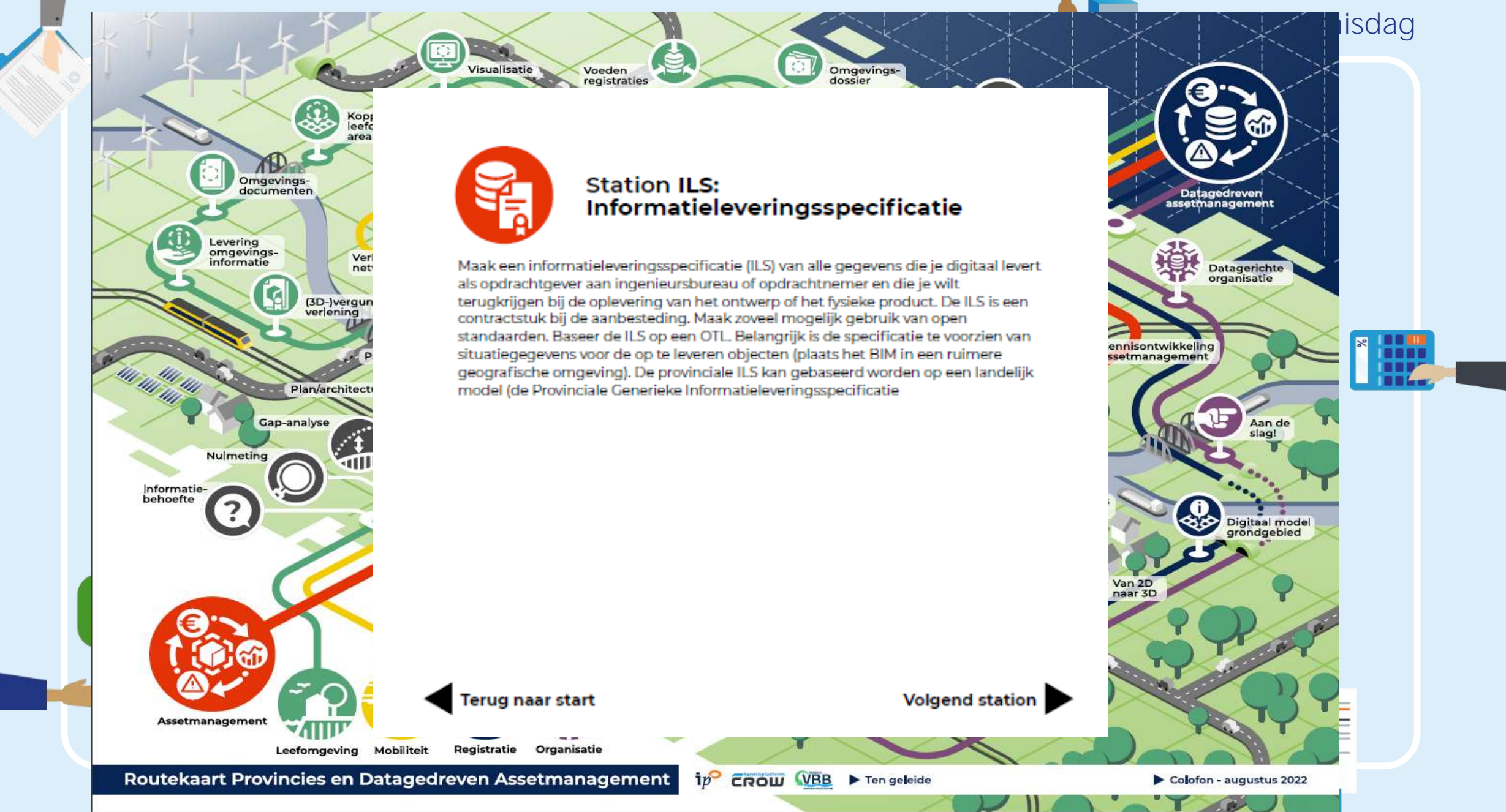

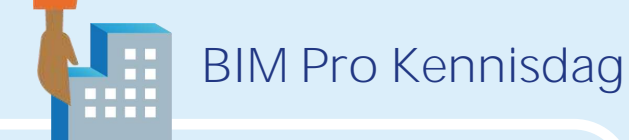

## Sporen op de routekaart

- Assetmanagement
	- Data over de fysieke assets zelf en het proces van het ontwerpen, bouwen en beheren van deze assets
- Mobiliteit
	- Verkeersmanagement en de 'data top 15'.
- Leefomgeving
	- Data over de impact van assets op hun omgeving. Basis voor (3D) vergunningverlening
- **Registraties** 
	- Basisregistraties zoals BGT, BRK en BRO

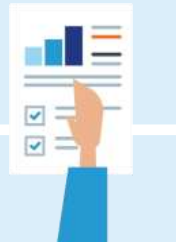

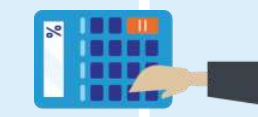

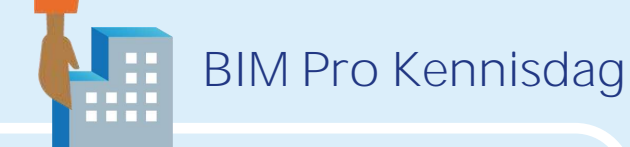

## De route in Gelderland

- Eerste stappen naar datagedreven assetmanagement gezet in 2011 (Areaal op orde, inrichting beheersystemen)
- BIM programma sinds 2019
	- 14 collega's vanuit interne beheer- en projectenafdelingen
	- 4,5 voltijds FTE, andere leden
	- Opdrachtgevers: management van interne beheer- en projectenafdelingen
- Diverse ontwikkel- en toepassingsprojecten
	- Zowel AIM (assetinformatiemanagement) als PIM (projectinformatiemanagement)

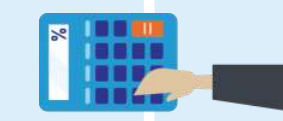

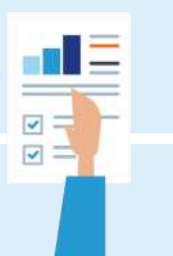

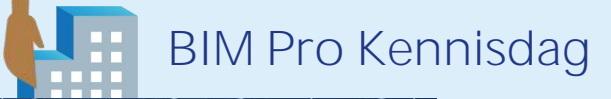

THE<sub>1</sub>

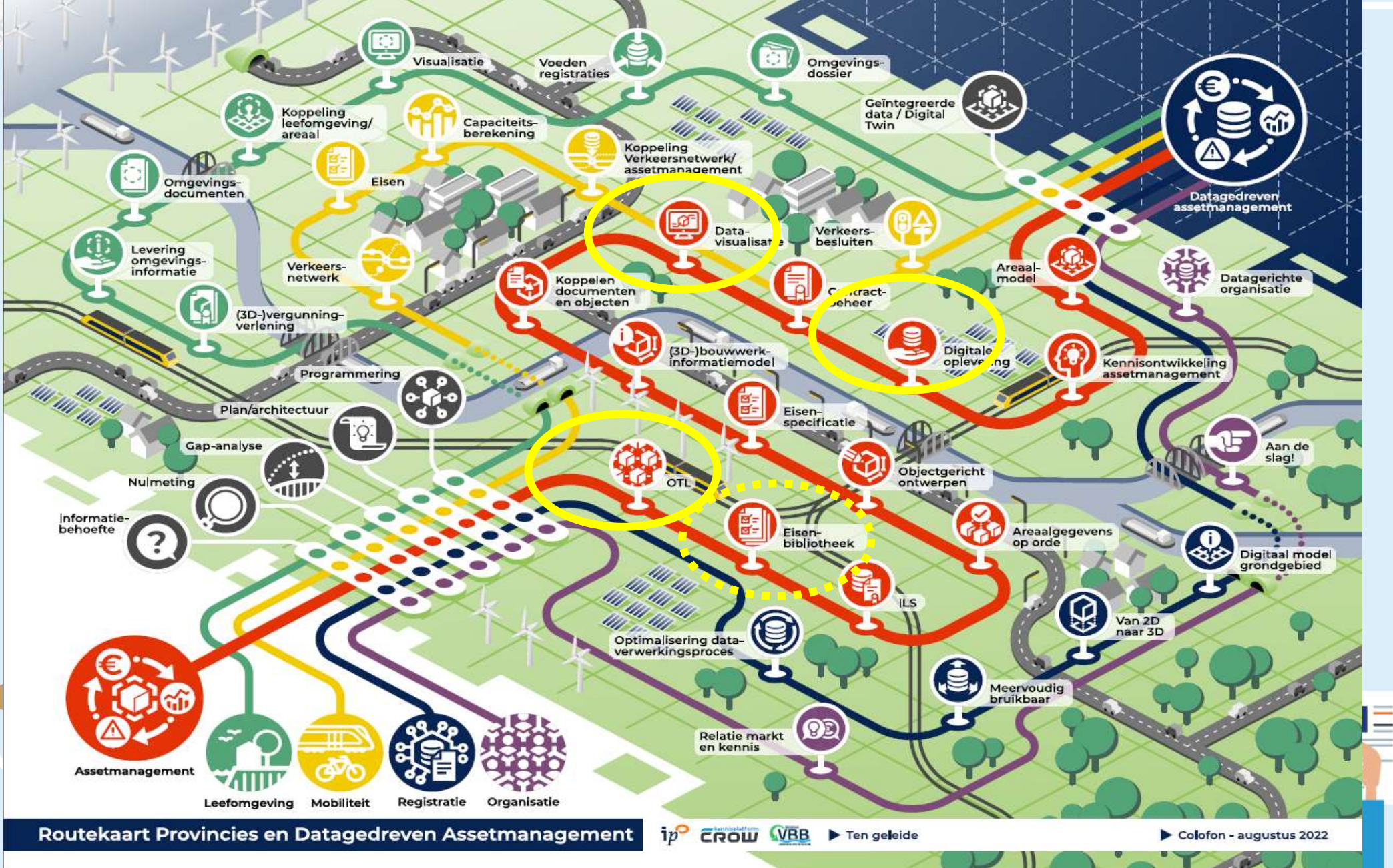

## OTL

- Centraal model dat informatiebehoefte rondom assets weergeeft
- Bevat informatiebehoefte vanuit zowel beheer (nu) als projecten (toekomst)
- Toepassingen:
	- Centraal woordenboek
	- Blauwdruk voor inrichten beheersystemen
	- Uitwisselen van data in projecten
	- Mappingen van interne systemen
	- Eisenbibliotheek
- Gebaseerd op BGT/IMGeo 2.2 en IMBOR 2020 (en een vleugje IMKL en NEN2767)

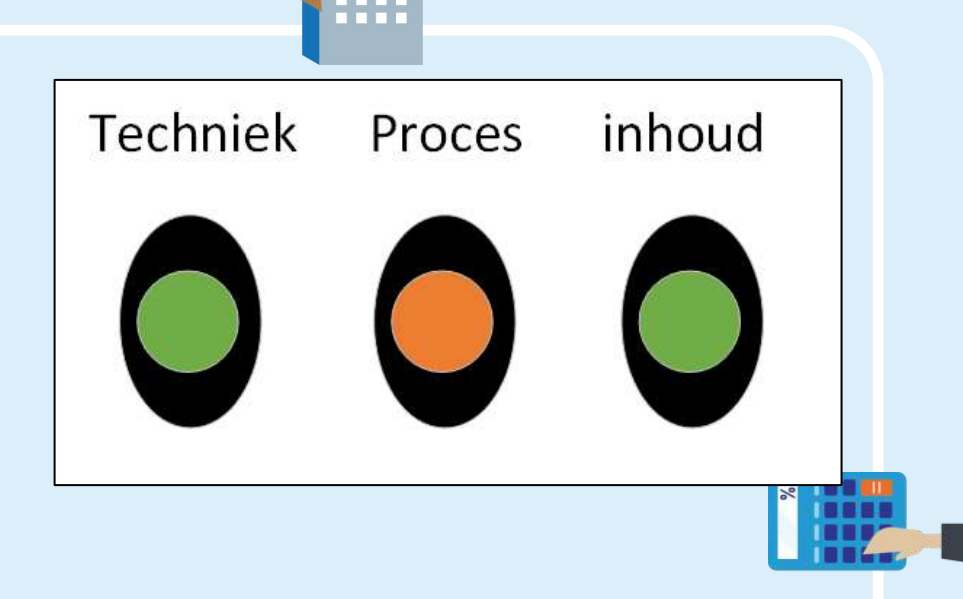

BIM Pro Kennisdag

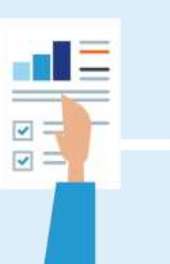

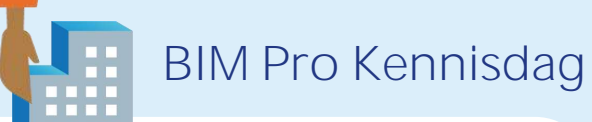

 $000000$ 

Eisen

Zoeken

### OTL

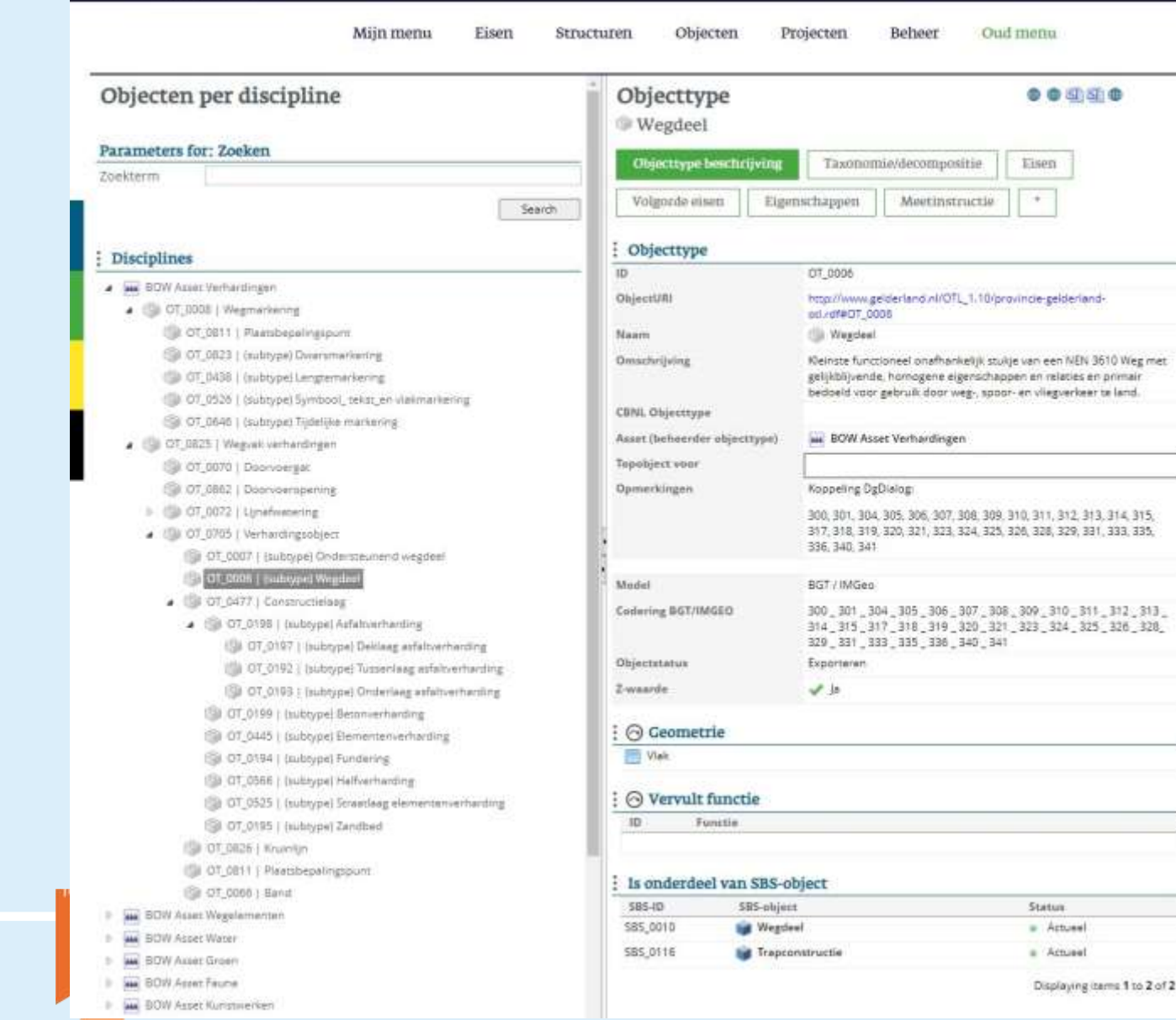

OTL Gelderland - Versie 1.11 concept

 $\frac{1}{\sqrt{2}}$  Dependent Celderland

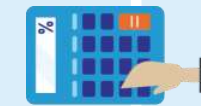

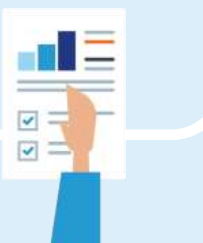

Displaying items 1 to 2 of 2

Status:

= Actuest a Actuard

BIM Pro Kennisdag

H

## OTL

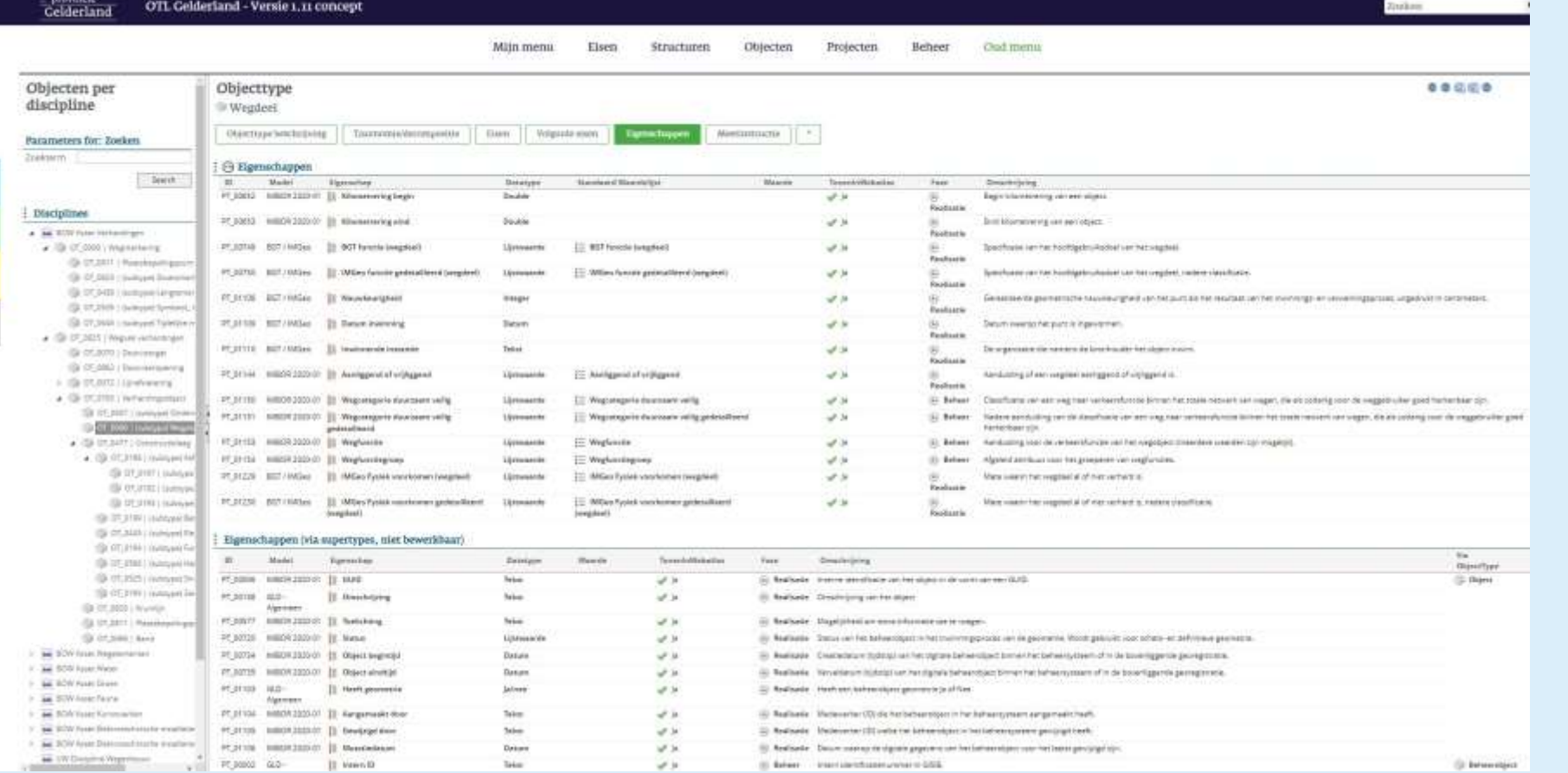

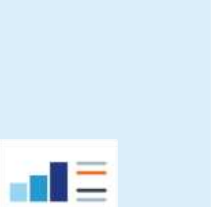

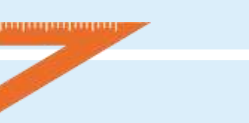

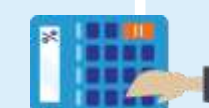

BIM Pro Kennisdag

H

### OTL

I

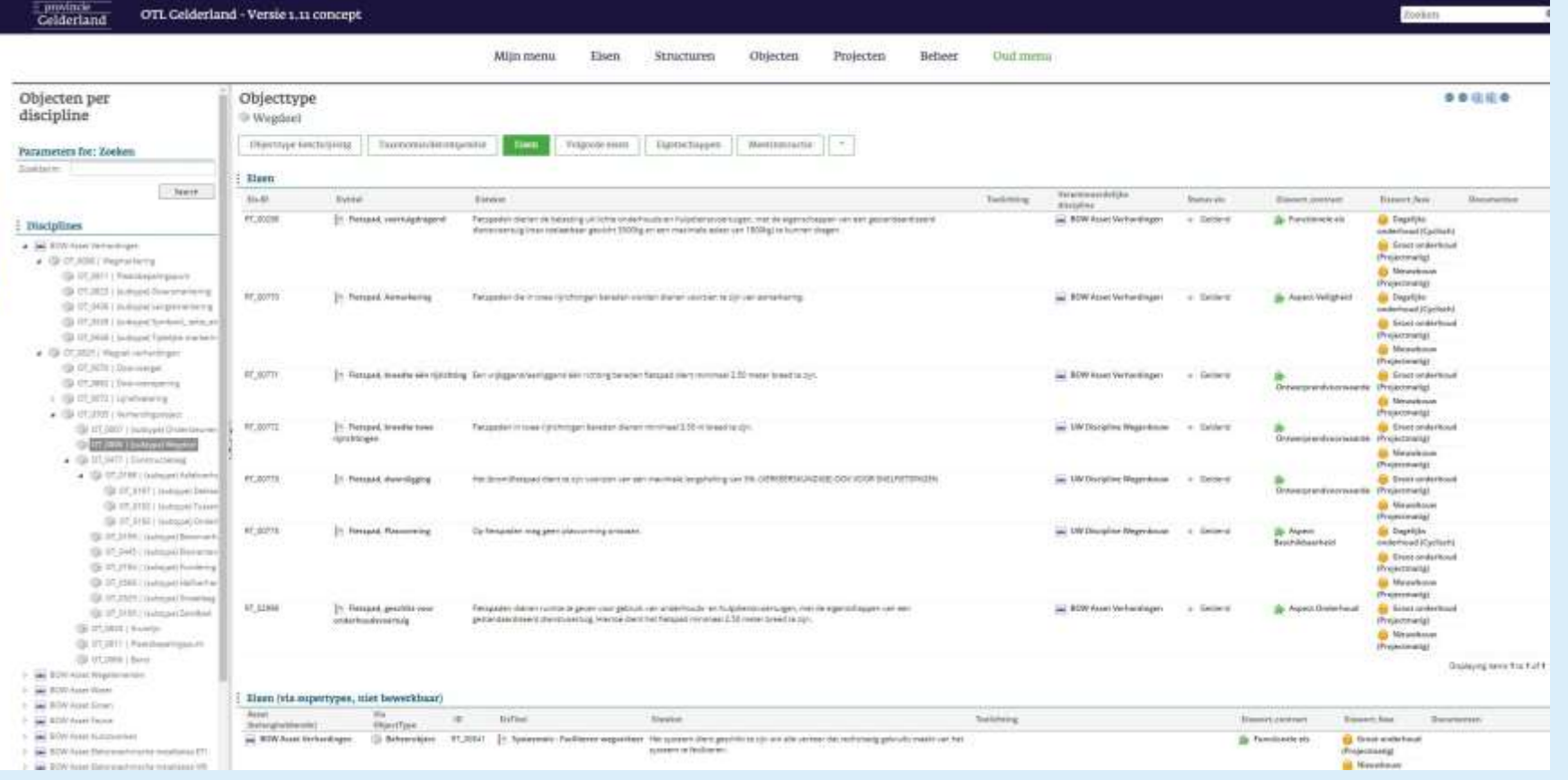

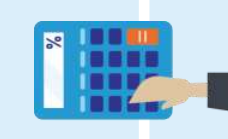

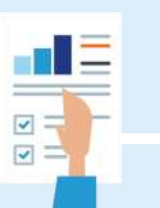

### OTL

Komende ontwikkelingen:

- Informatiebehoefte projectorganisatie opnemen
	- Link met NLCS/CAD
- Verdere uitbreidingen inhoudelijke datamodellen assets
- Ombouw naar NEN2660 en IMBOR2022+ -> grote uitdaging

BIM Pro Kennisdag

• Afstemmen informatiebehoefte met andere beheerders

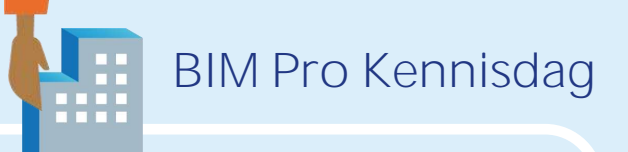

# Digitale oplevering

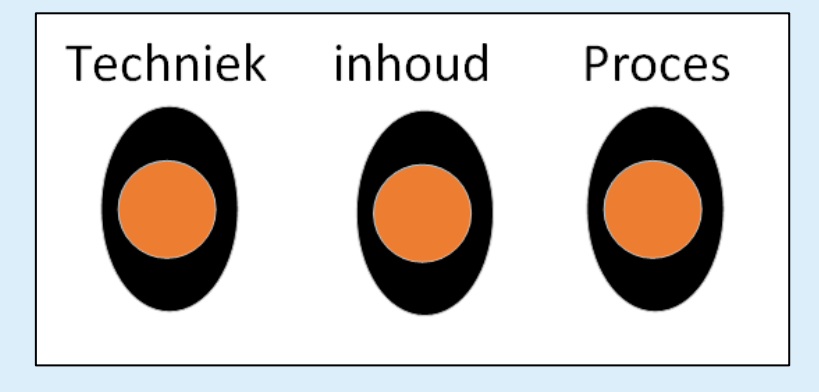

- Lichtgewicht uitwisselen. [File GeoDatabase], [GeoPackage]
- Automatische controletool voor opdrachtnemers
- Delta mapviewer voor interne controle Toezichthouders/Projectleiders
- Meetinstructies

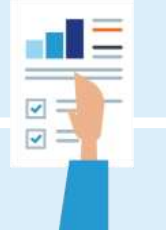

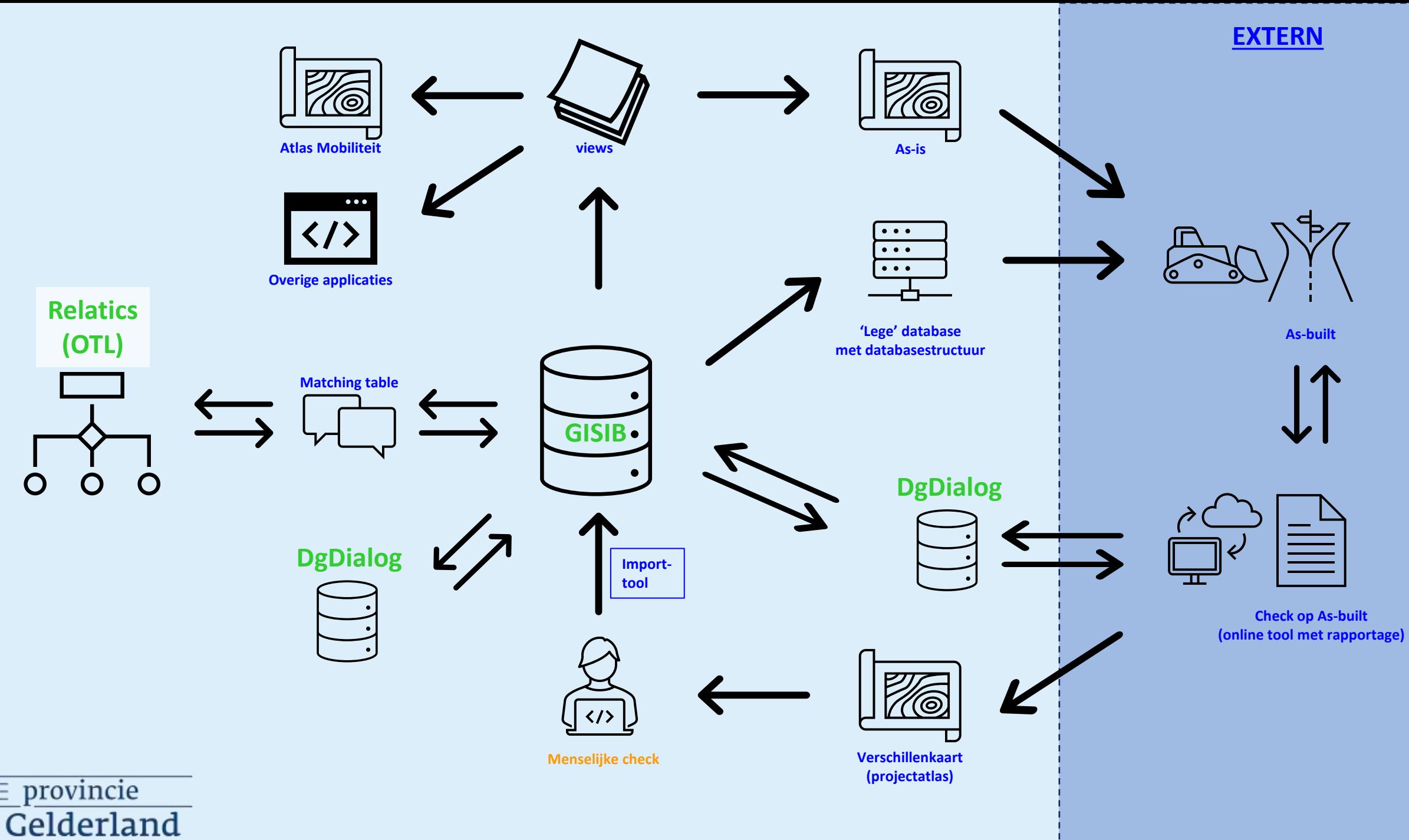

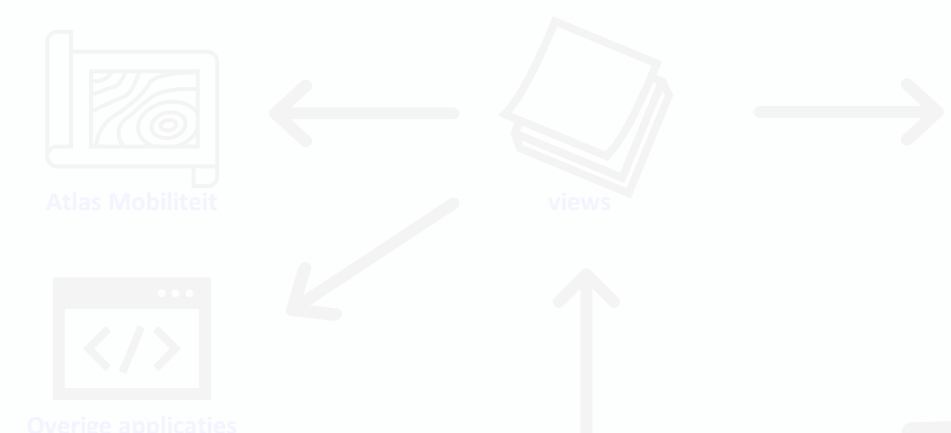

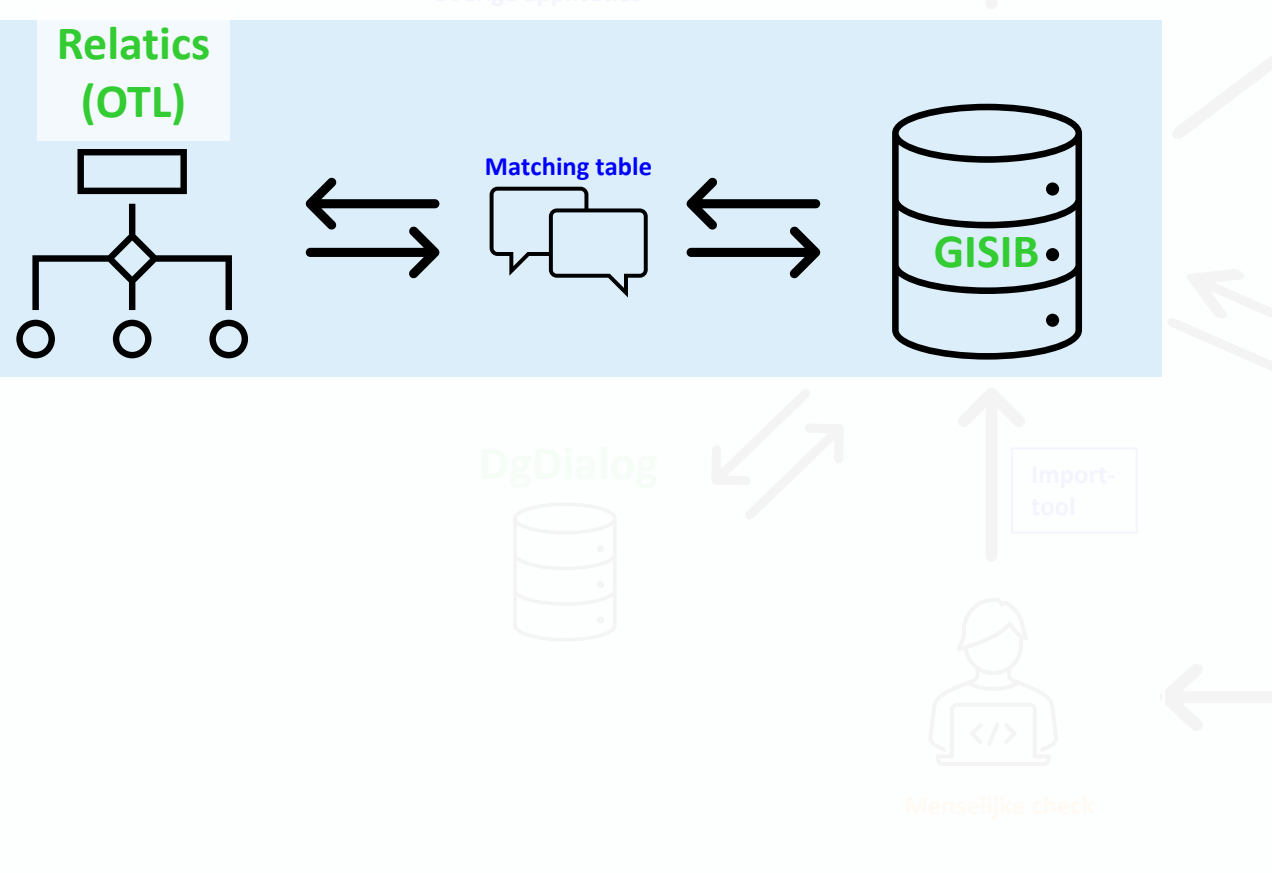

- FME model
- XML output vanuit relatics dmv API-call
- **Assumed Assume that Assume the Mapping table nodig om vergelijk te kunnen** maken, want verschillende databasestructuren
	- Resultaten worden gebruikt om gisib en OTL gelijk te krijgen/houden

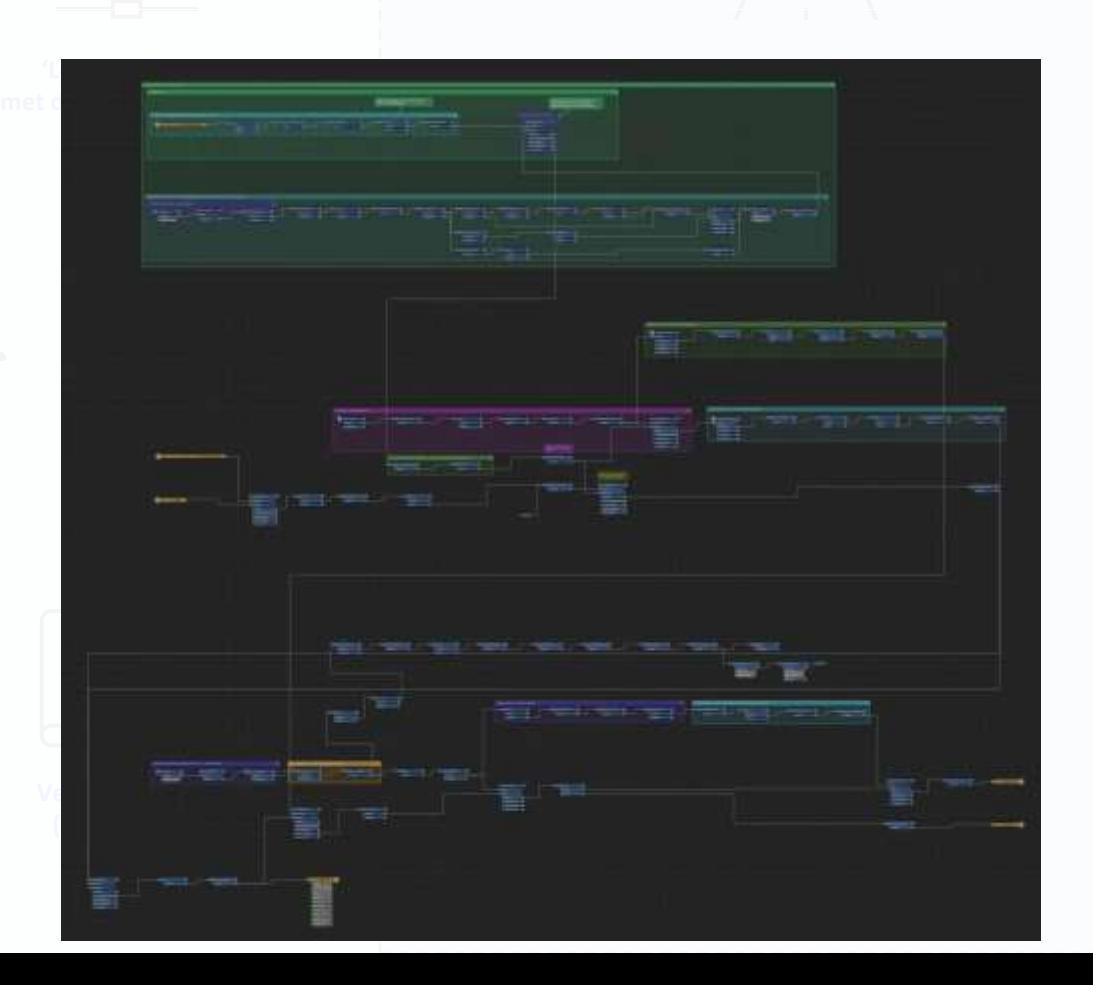

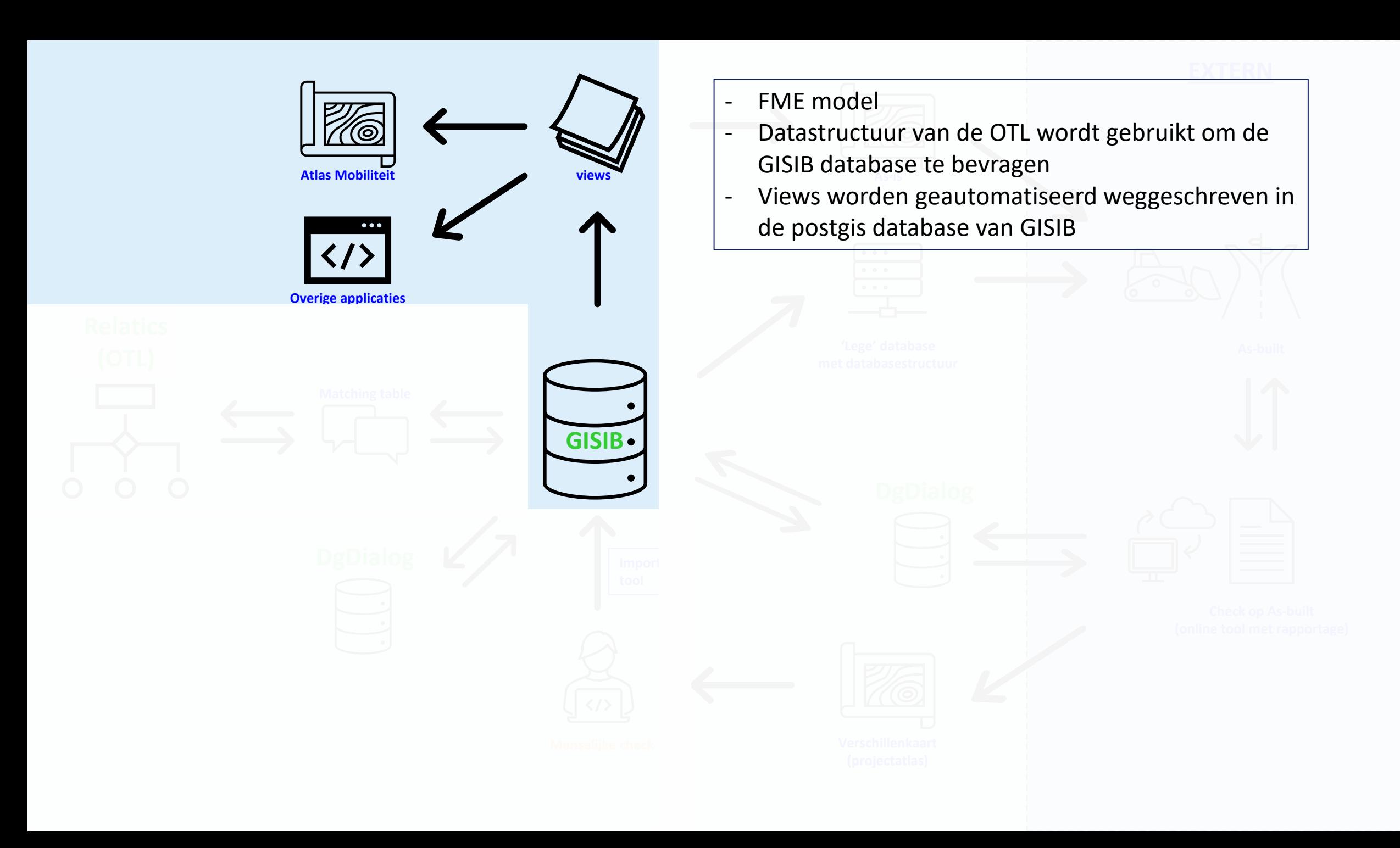

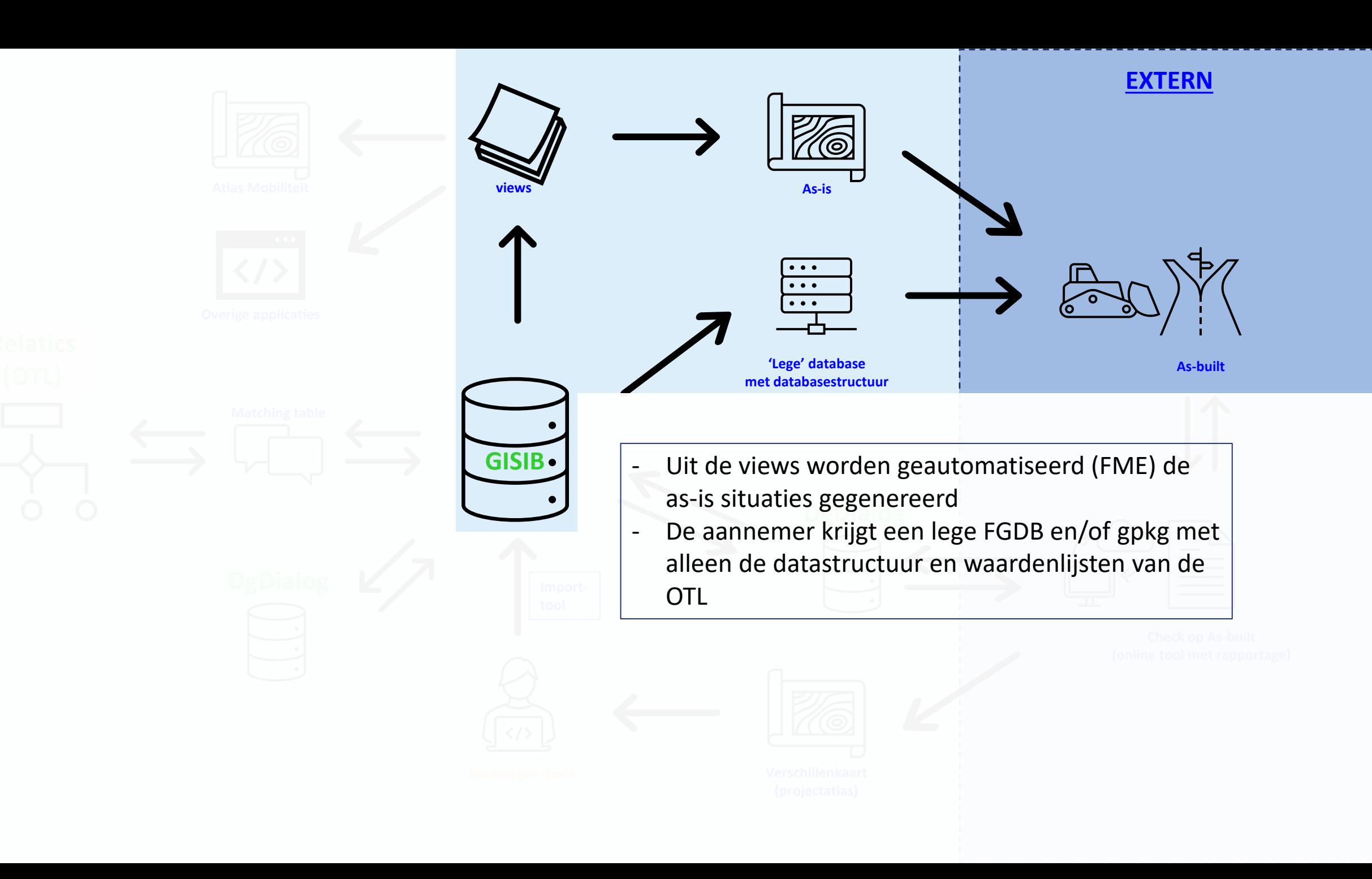

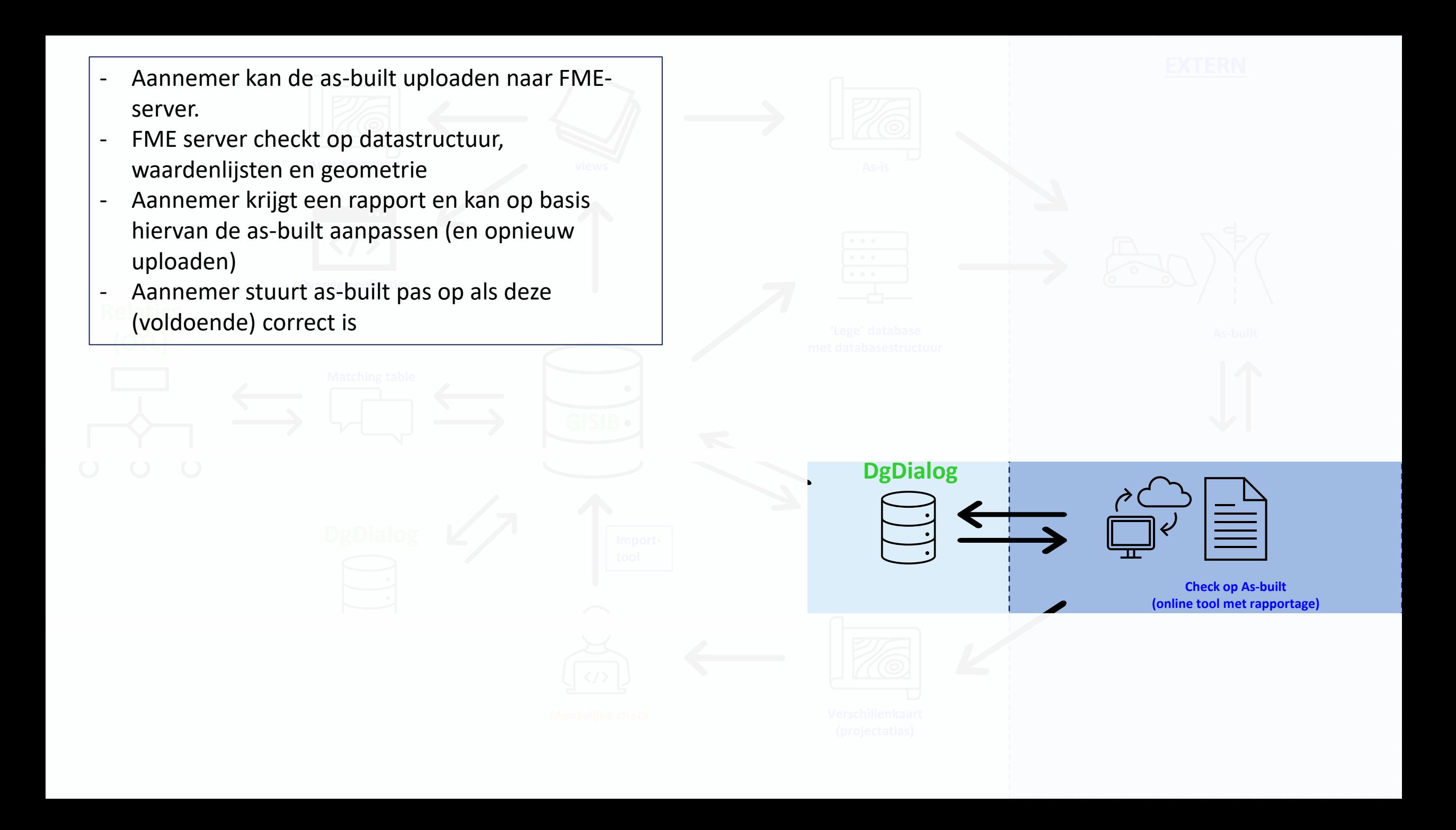

- **inzichtelijk te maken welk werk is uitgevoerd** and the mass of the season of the season of the season of the seas - As-built wordt vergeleken met de (oorspronkelijke) as-is en de as-designed om (FME)
- Verschillenkaart wordt in de projectatlas gezet
- Uitgevoerd werk wordt beoordeeld

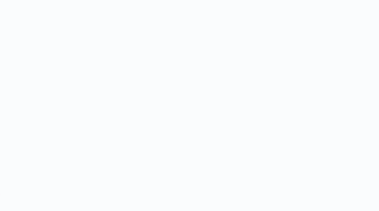

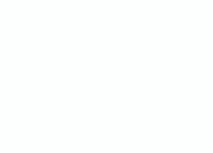

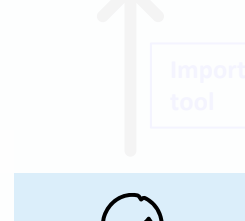

**Menselijke check**

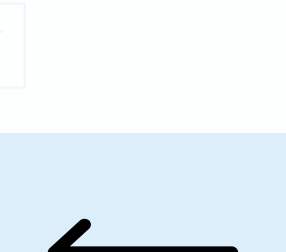

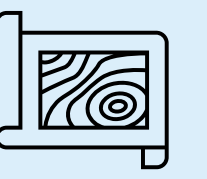

**Verschillenkaart (projectatlas)**

- Gecontroleerd resultaat wordt omgezet naar een gpkg (FME)
- Resultaat wordt geïmporteerd in GISIB
- GISIB synchroniseert met DgDialog (en DgDialog d.m.v. het verticale berichtenverkeer met de landelijke voorziening)

**GISIB DgDialog** Import**tool**

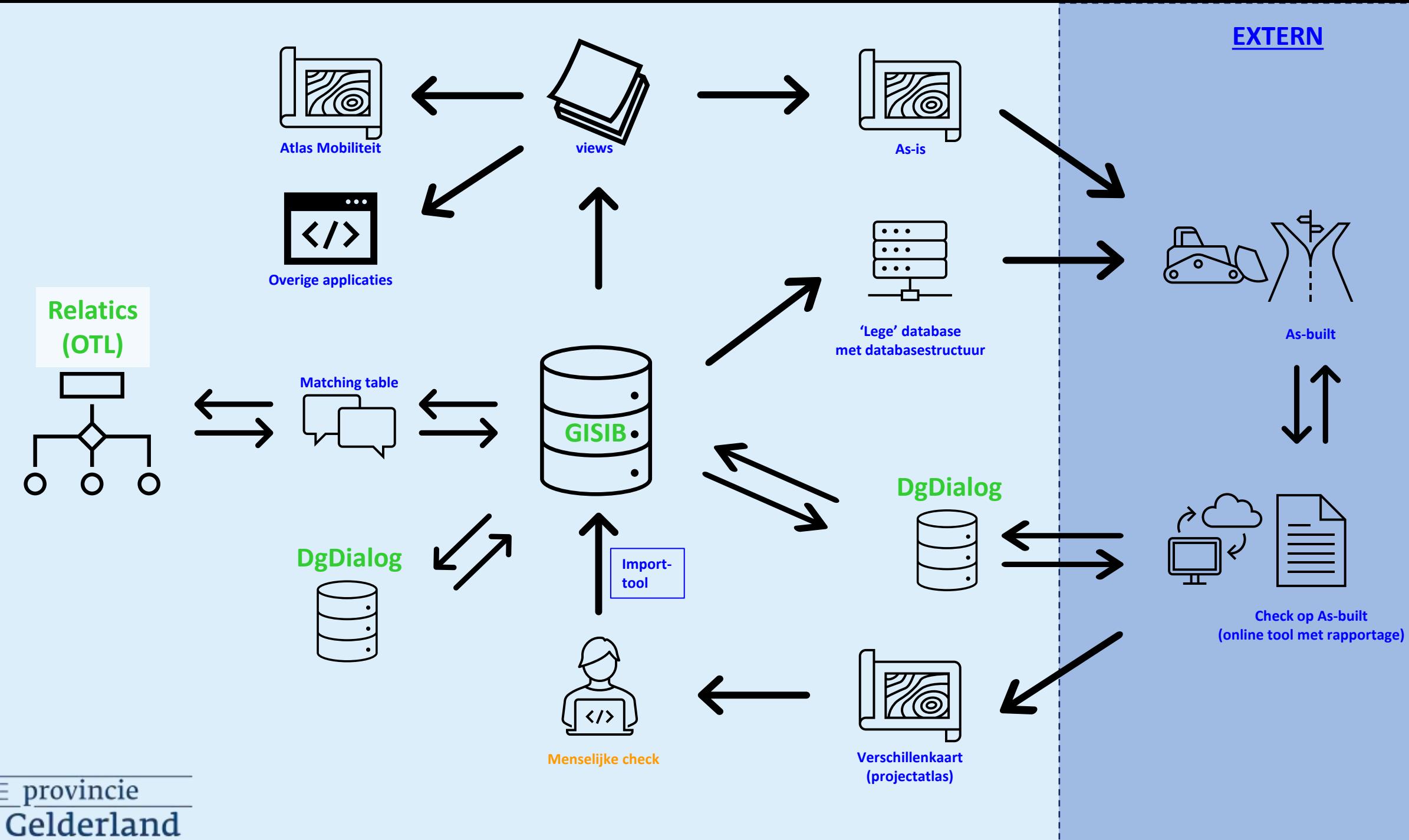

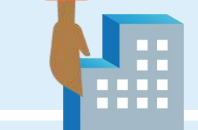

# Digitale oplevering

Automatische controletool, opdrachtnemers

- Geometrie
- Volledigheid
- Correctheid (domeinwaarden, datatype, etc.)

Volledige terugkoppeling d.m.v. fgdb/geopackage.

Interne controle pas na goedkeuring automatische controle.

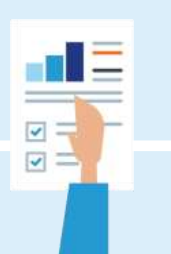

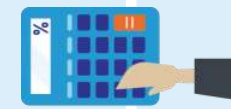

#### Deltaviewe

### H

#### **BIM Pro Kennisdag**

#### ProjectAtlas N339 Epse-Laren opleverdata Calderian

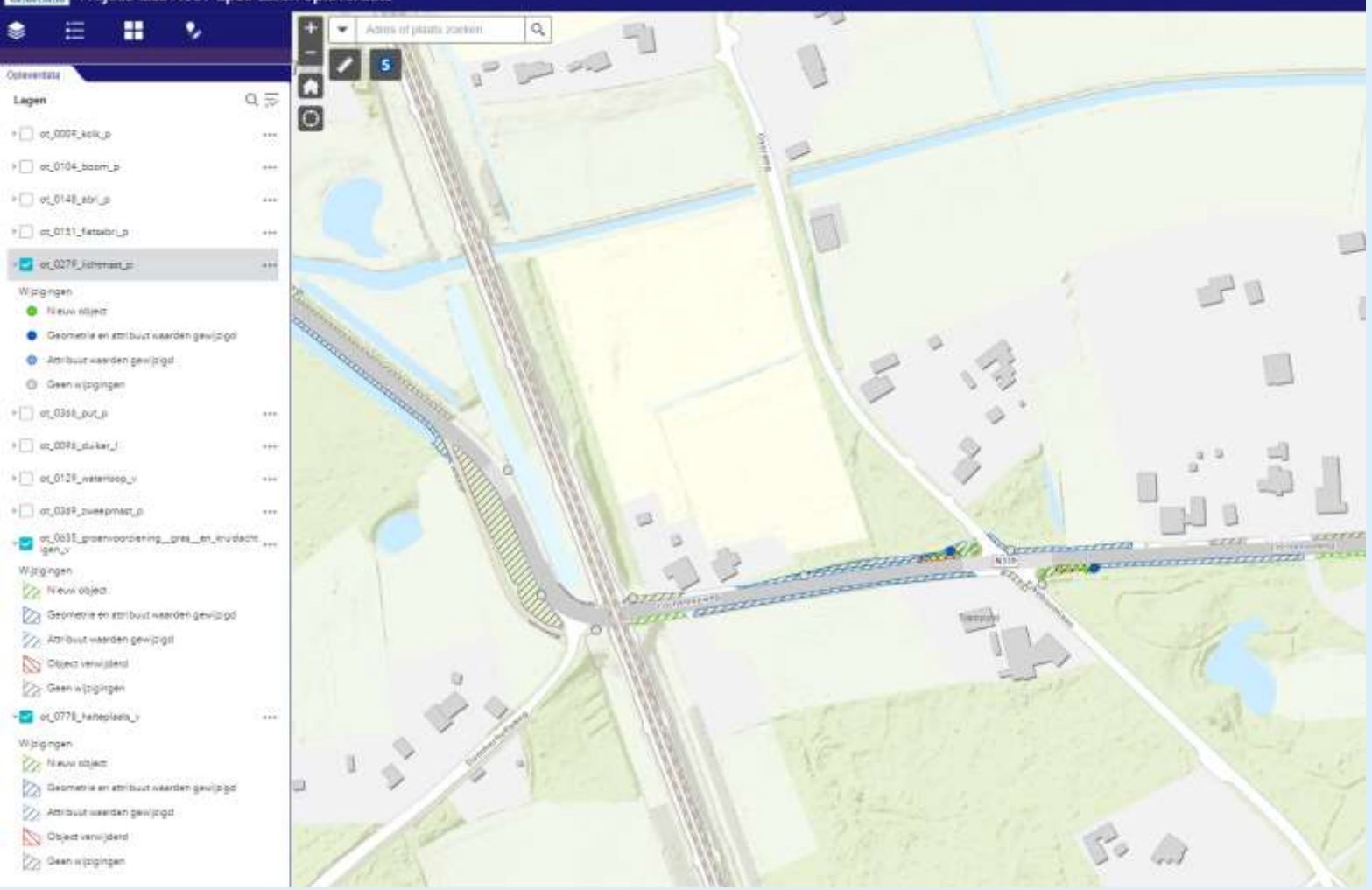

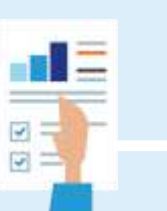

E

#### Deltaviewe

ProjectAtlas N339 Epse-Laren opleverdata Gelderland

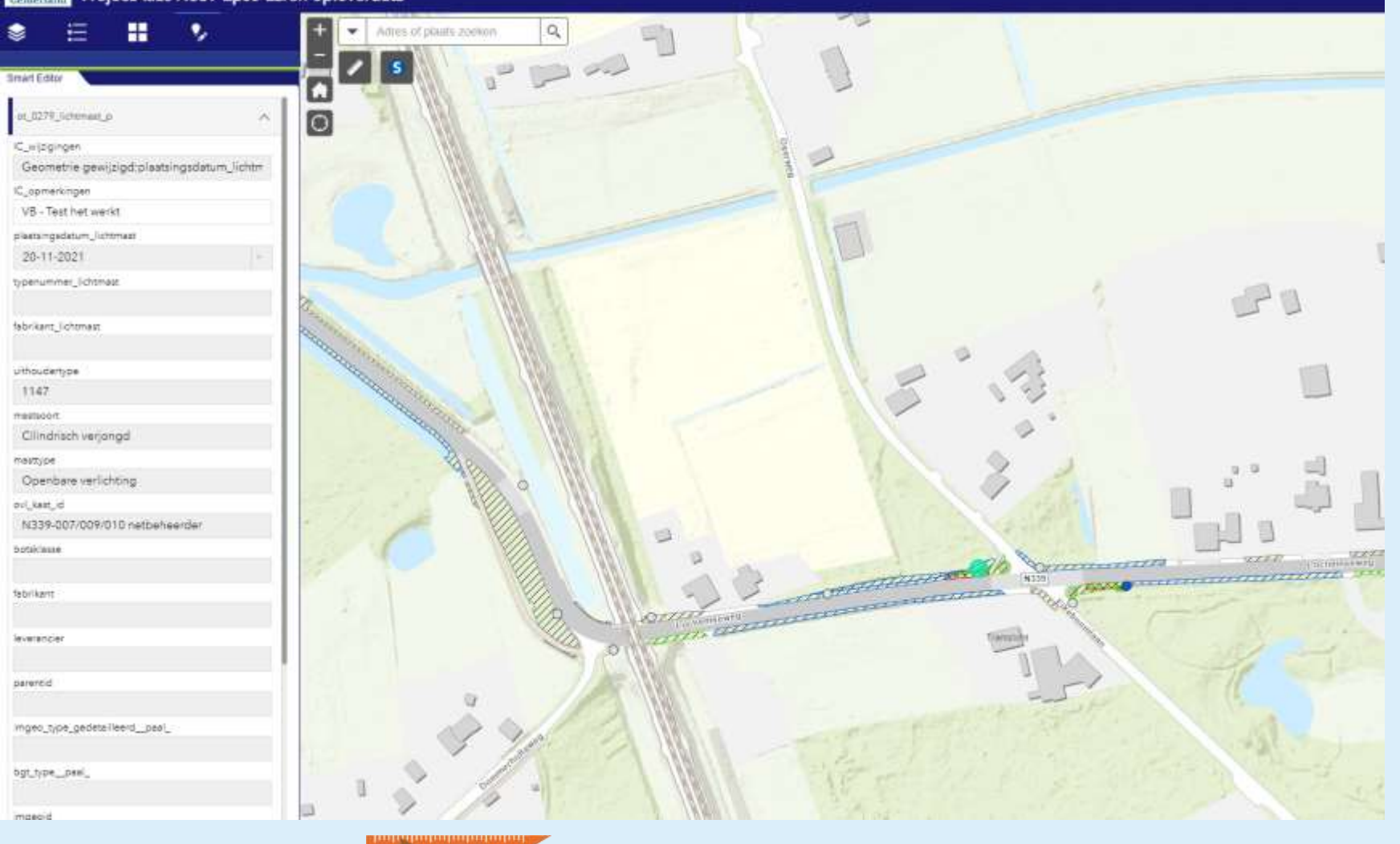

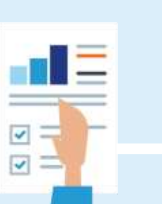

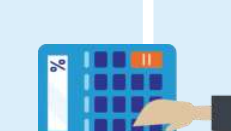

#### **BIM Pro Kennisdag**

₩

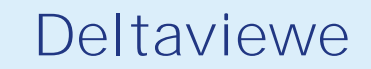

#### Colombia ProjectAtlas N339 Epse-Laren opleverdata

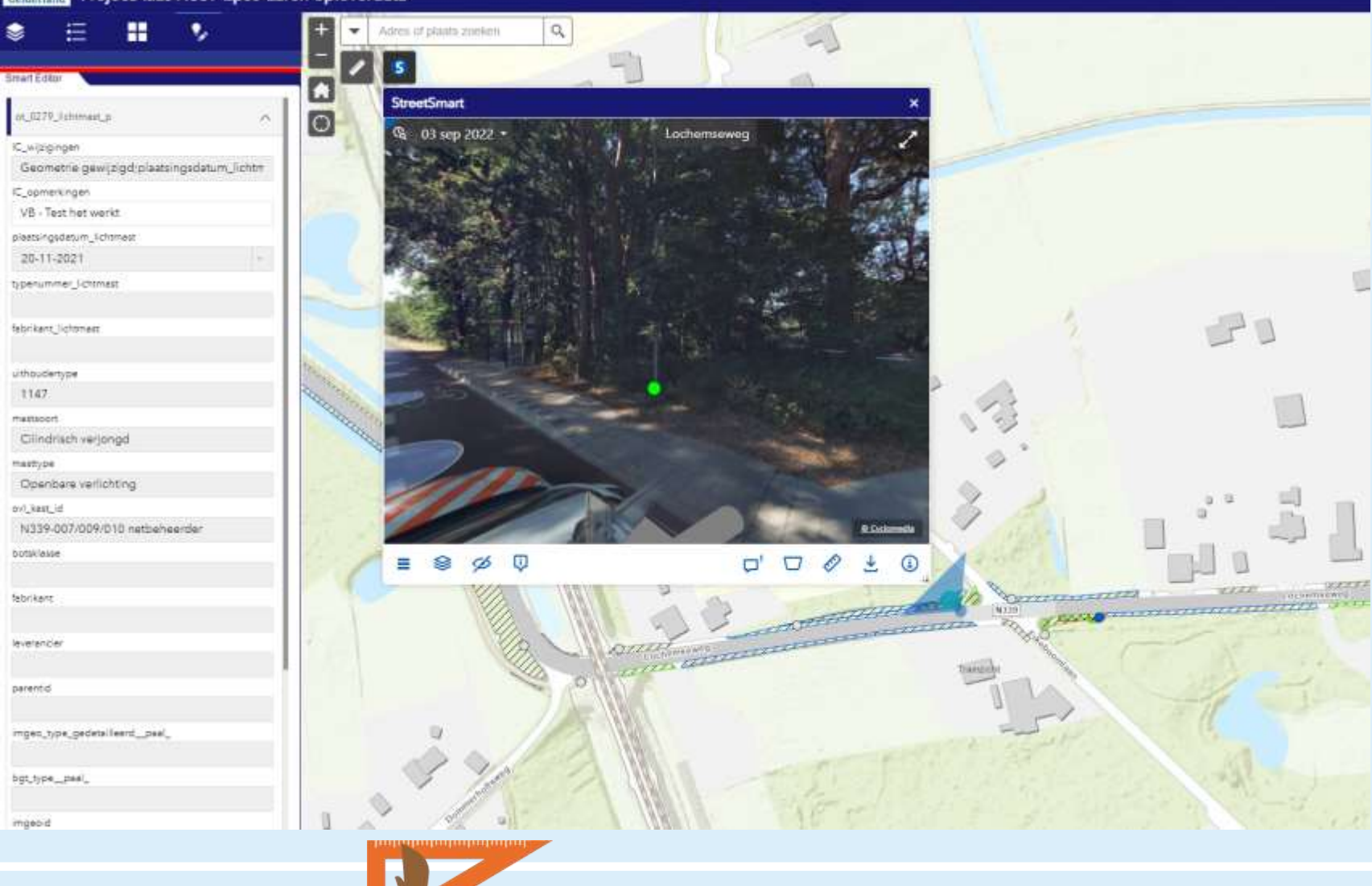

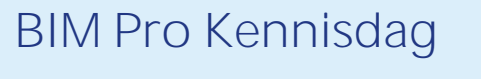

H

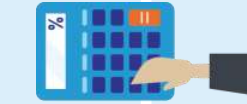

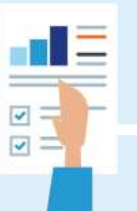

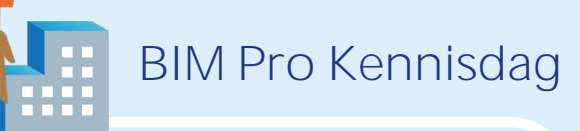

## Datavisualisaties

PIM [Project Information Management]

- Projectatlas
	- Toepassing in elk groot onderhoudsproject
	- Gedurende de hele levenscyclus informatie
	- Generieke informatie
		- Achtergrond kaartlagen
	- Projectspecifieke informatie
		- **Ontwerp**
		- Knelpunten

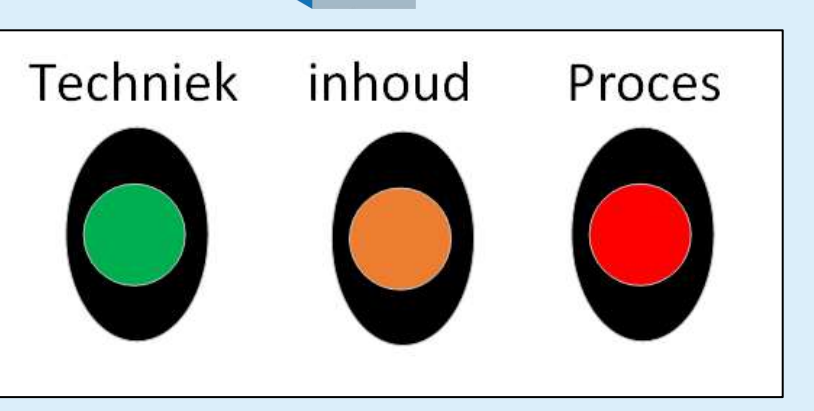

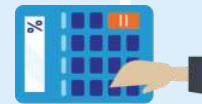

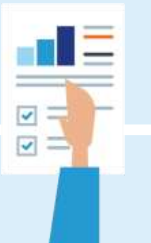

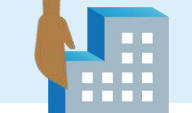

#### BIM Pro Kennisdag

#### N345-N348 Rotonde Brummen

Laatst bijgewerkt: 23 november 2022 (definitief ontwerp 3.0)

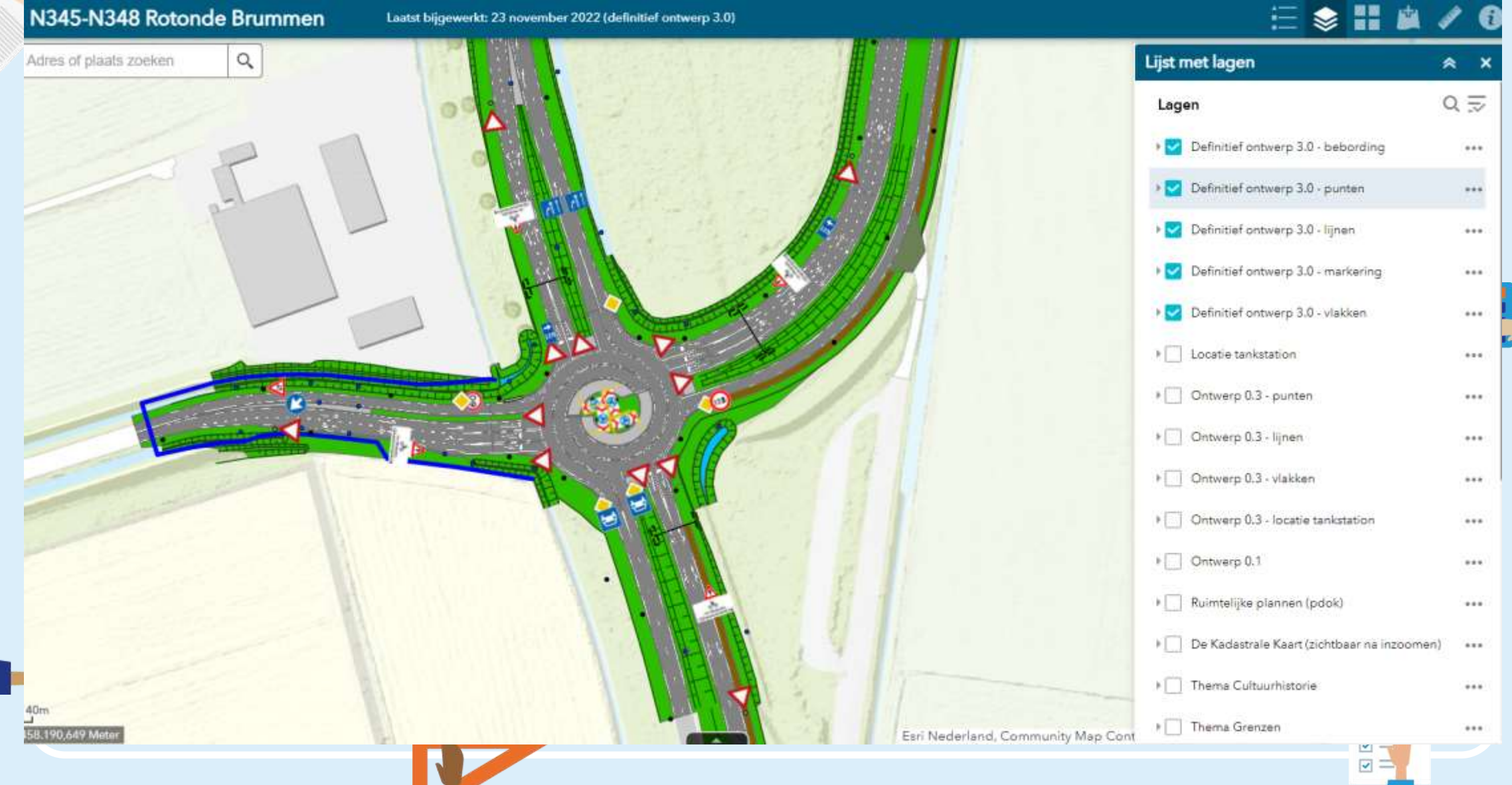

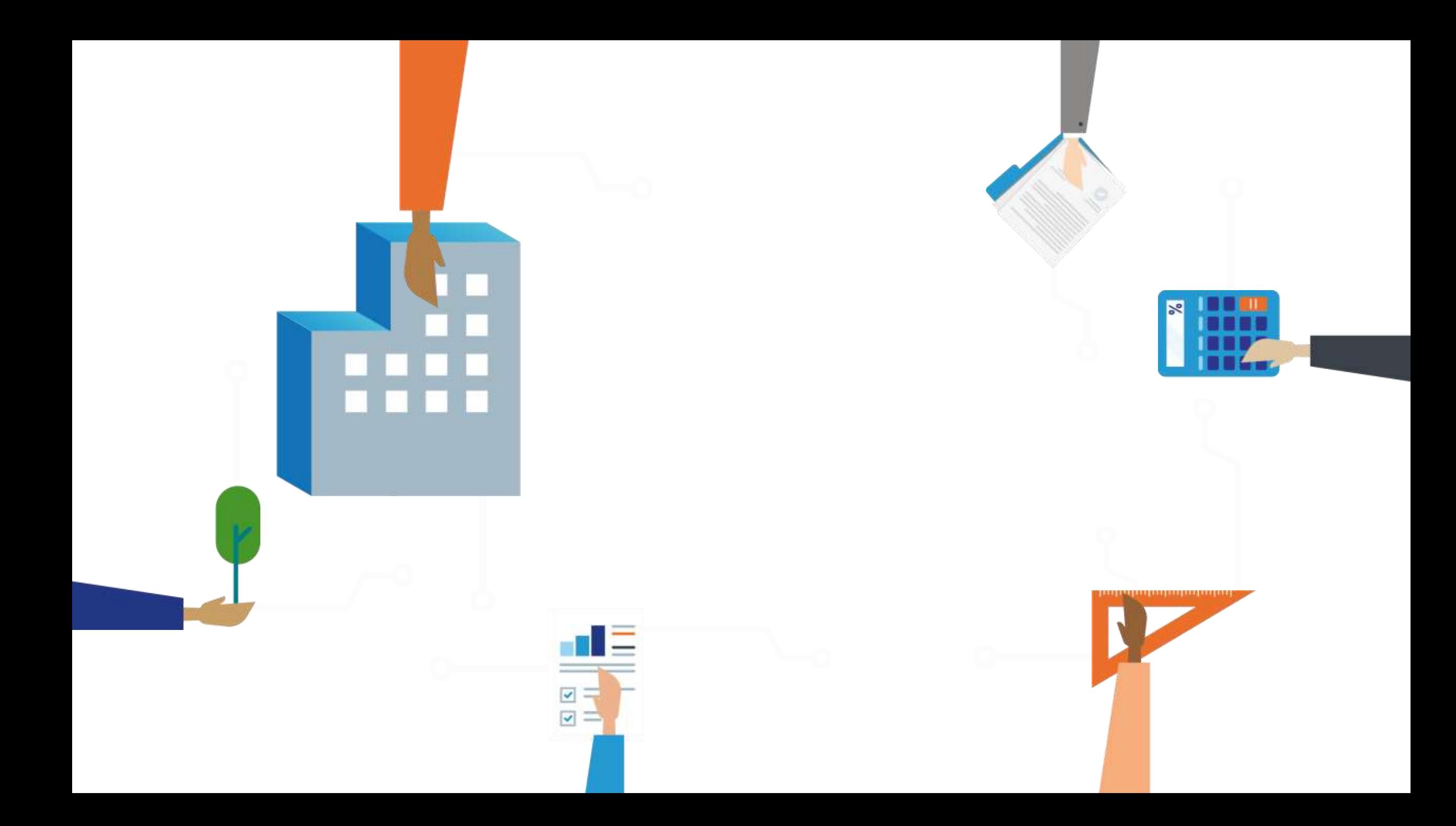